## **Auf einen Blick**

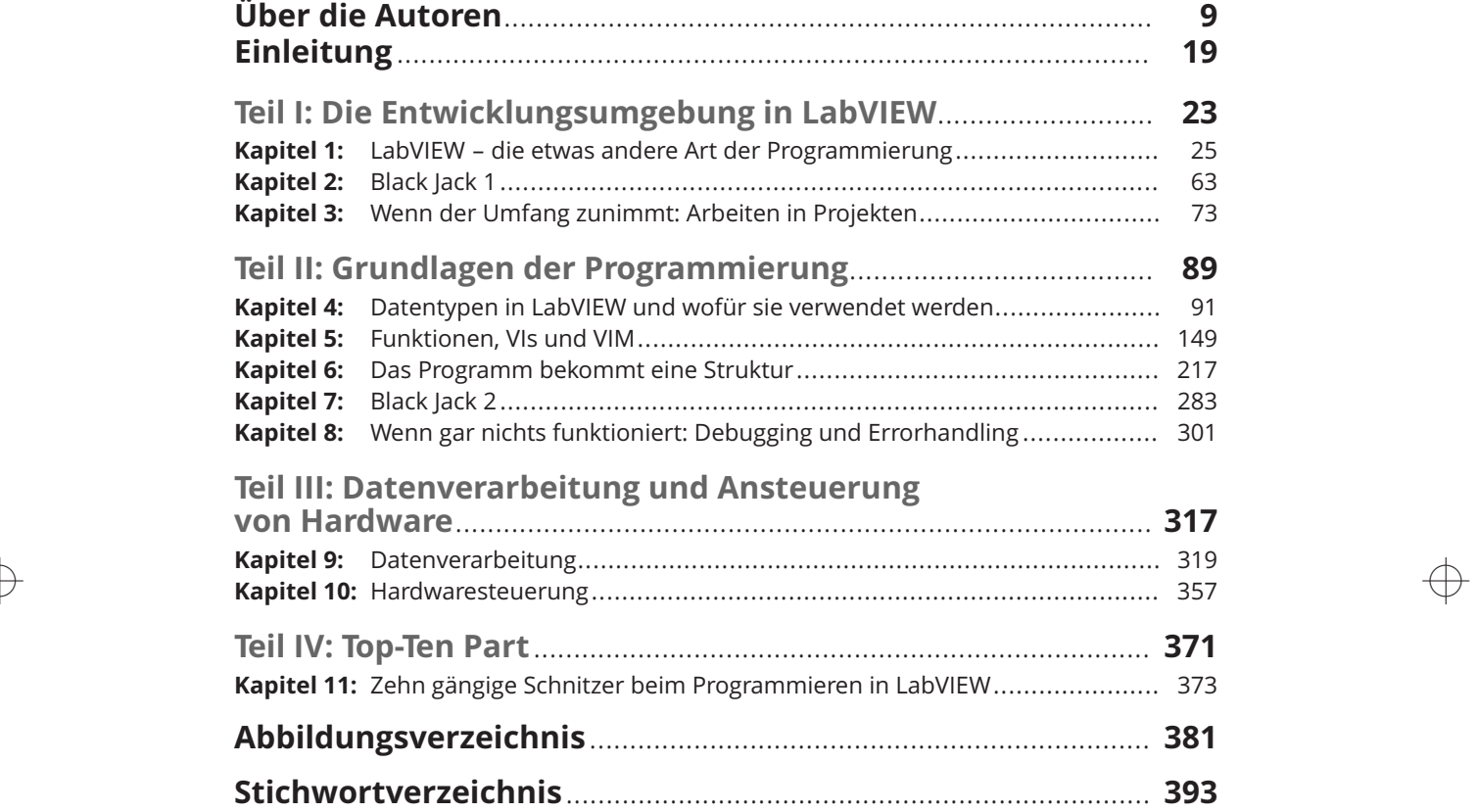

 $\bigoplus$ 

 $\rightarrow$ 

Trim Size: 176mm x 240mm Meiwald718207 ftoc.tex V1 - 14.Marz 2022 6:52 P.M. Page 12

 $\rightarrow$ 

 $\rightarrow$ 

 $\Rightarrow$ 

 $\oplus$ 

€

# **Inhaltsverzeichnis**

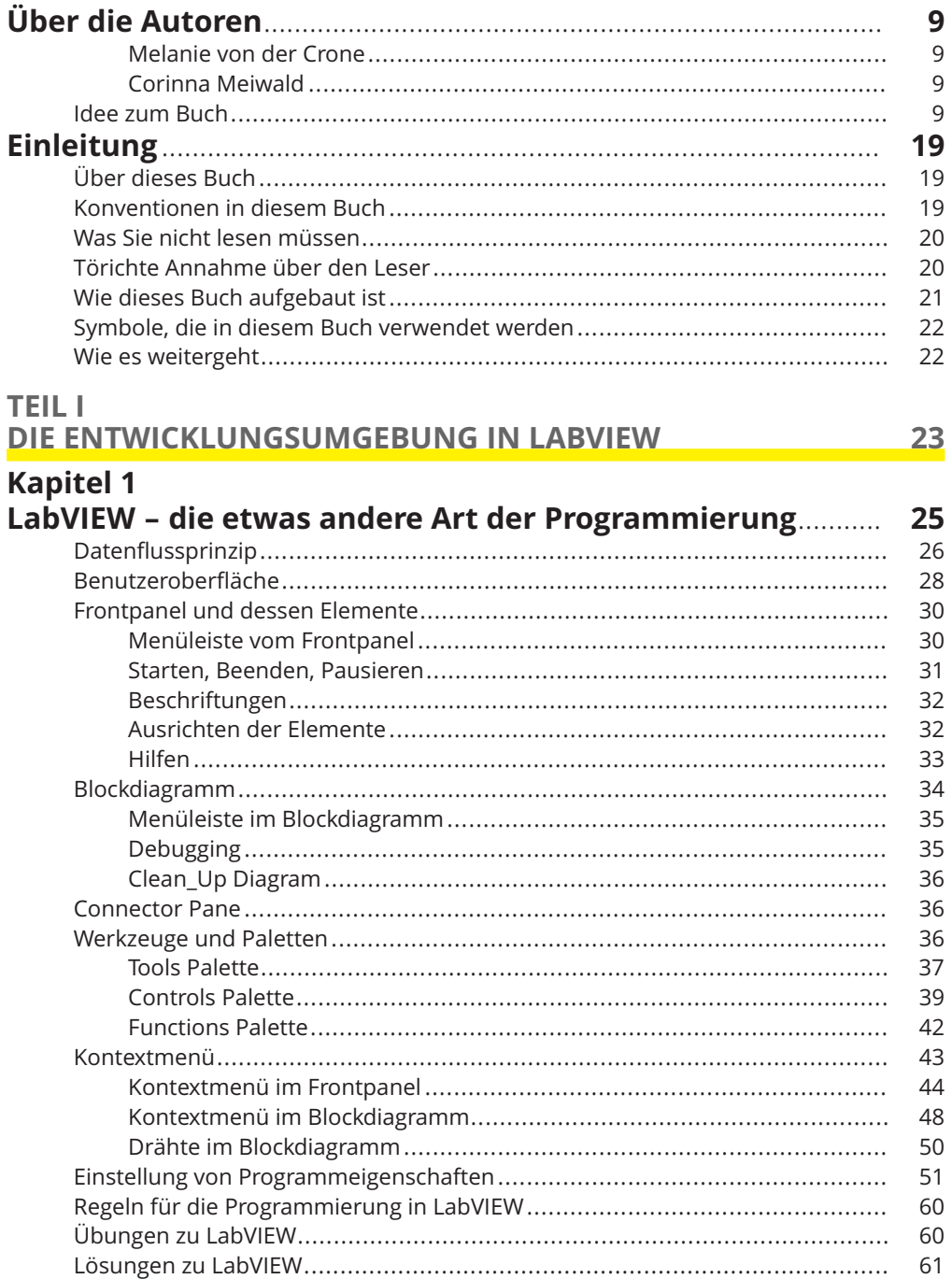

 $\overline{\bigoplus}$ 

14 Inhaltsverzeichnis

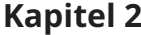

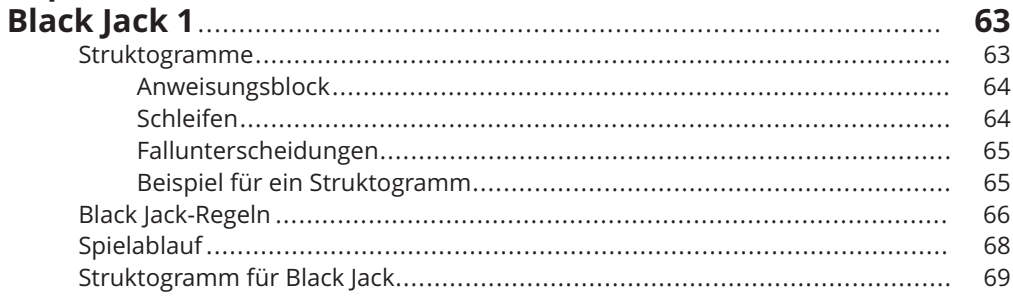

### **Kapitel 3**

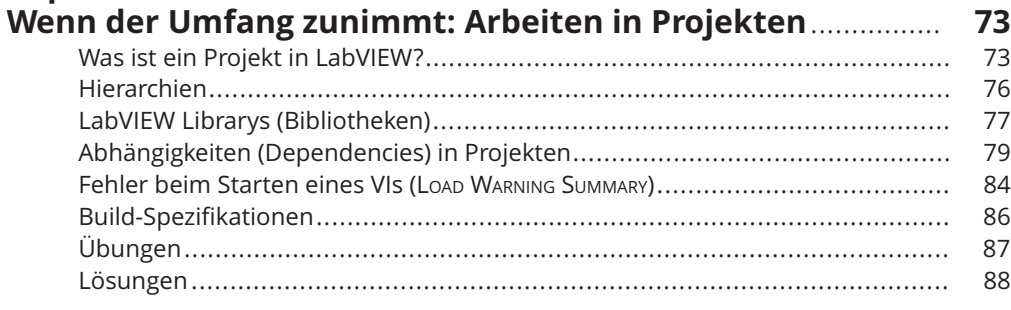

#### **TEIL II GRUNDLAGEN DER PROGRAMMIERUNG**

 $\oplus$ 

89

 $\oplus$ 

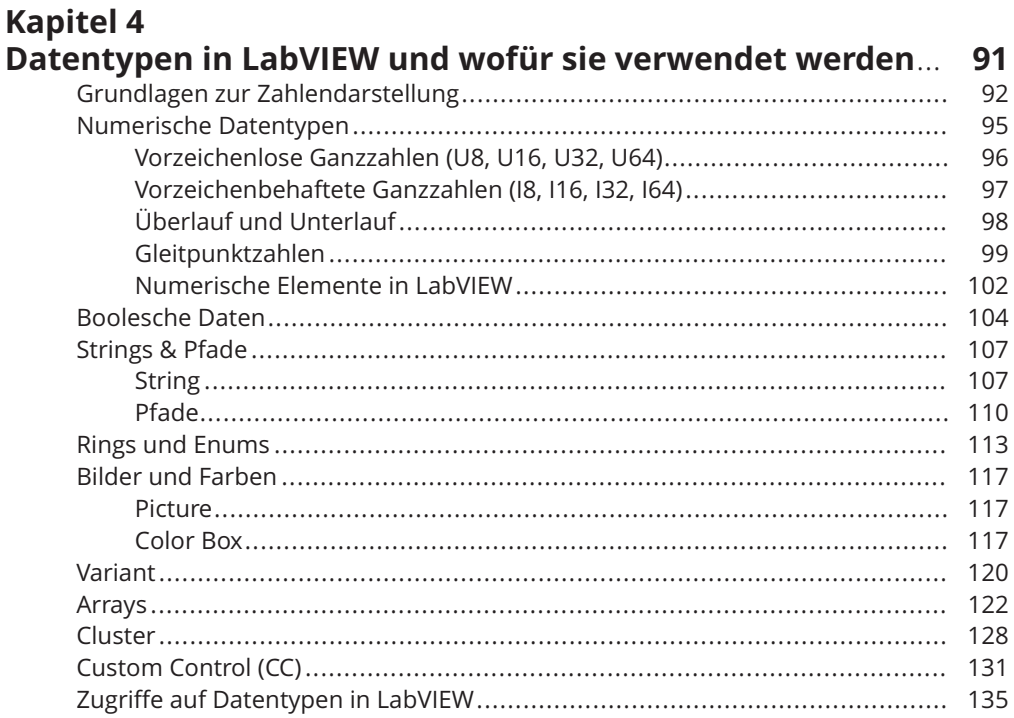

 $\bigoplus$ 

 $\oplus$ 

#### Inhaltsverzeichnis 15

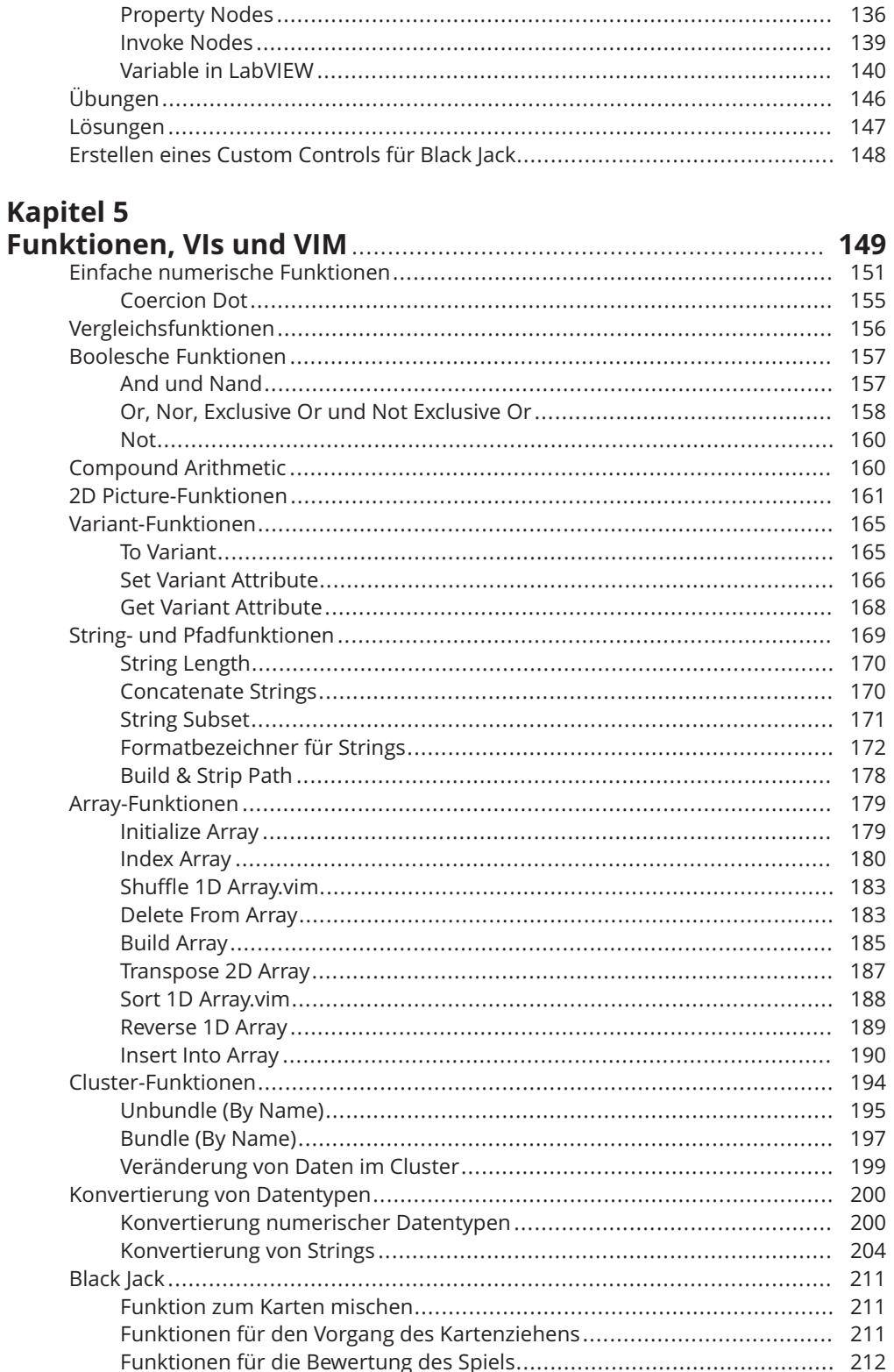

 $\bigoplus$ 

 $\bigoplus$ 

 $\bigoplus$ 

16 Inhaltsverzeichnis

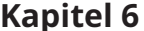

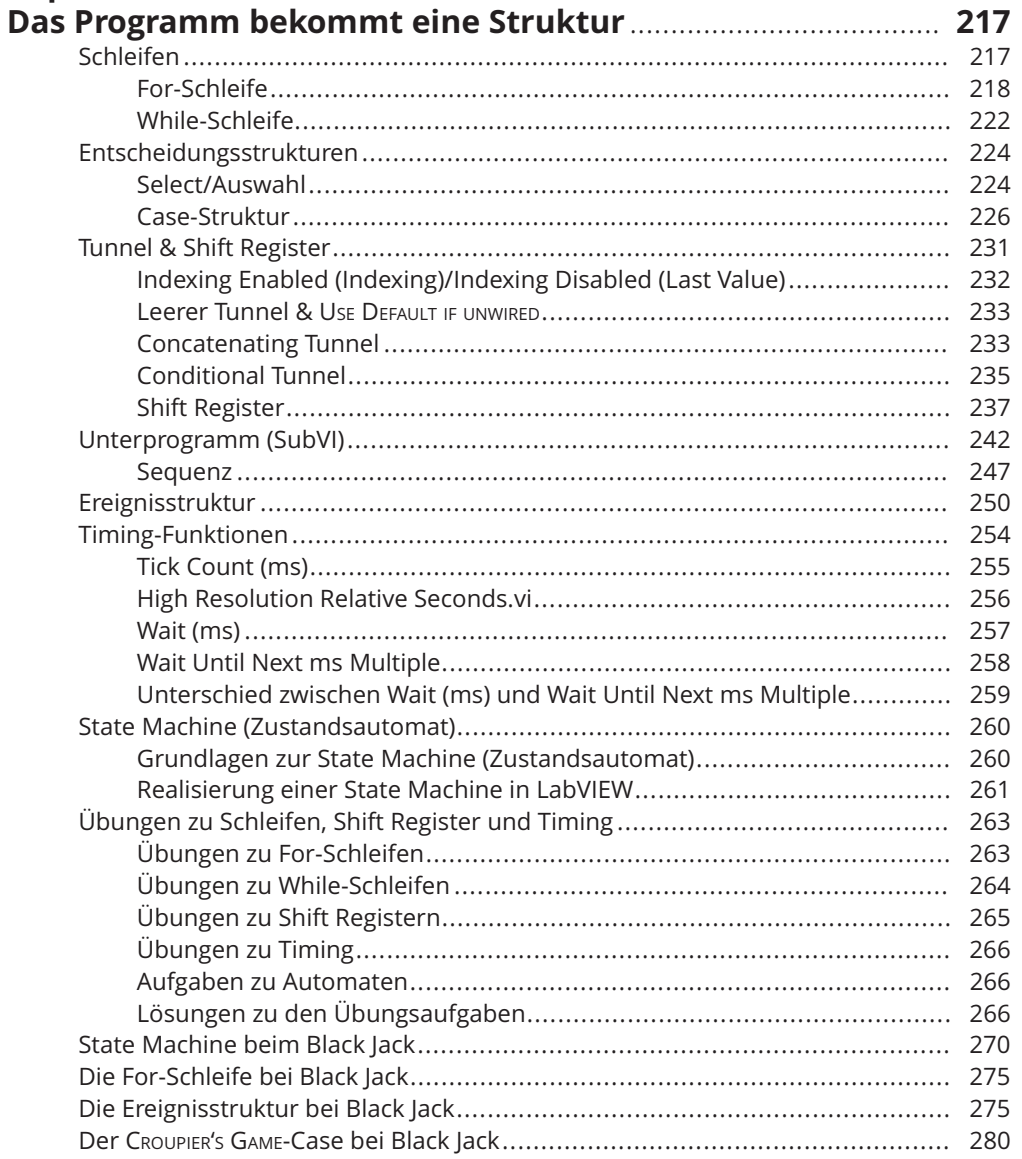

### Kapitel 7

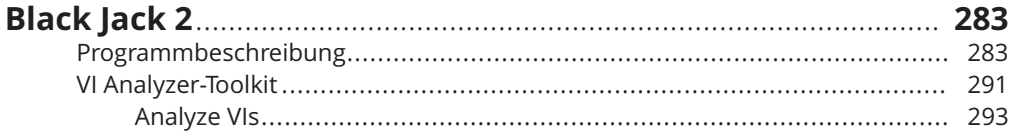

 $\bigoplus$ 

 $\oplus$ 

Inhaltsverzeichnis 17

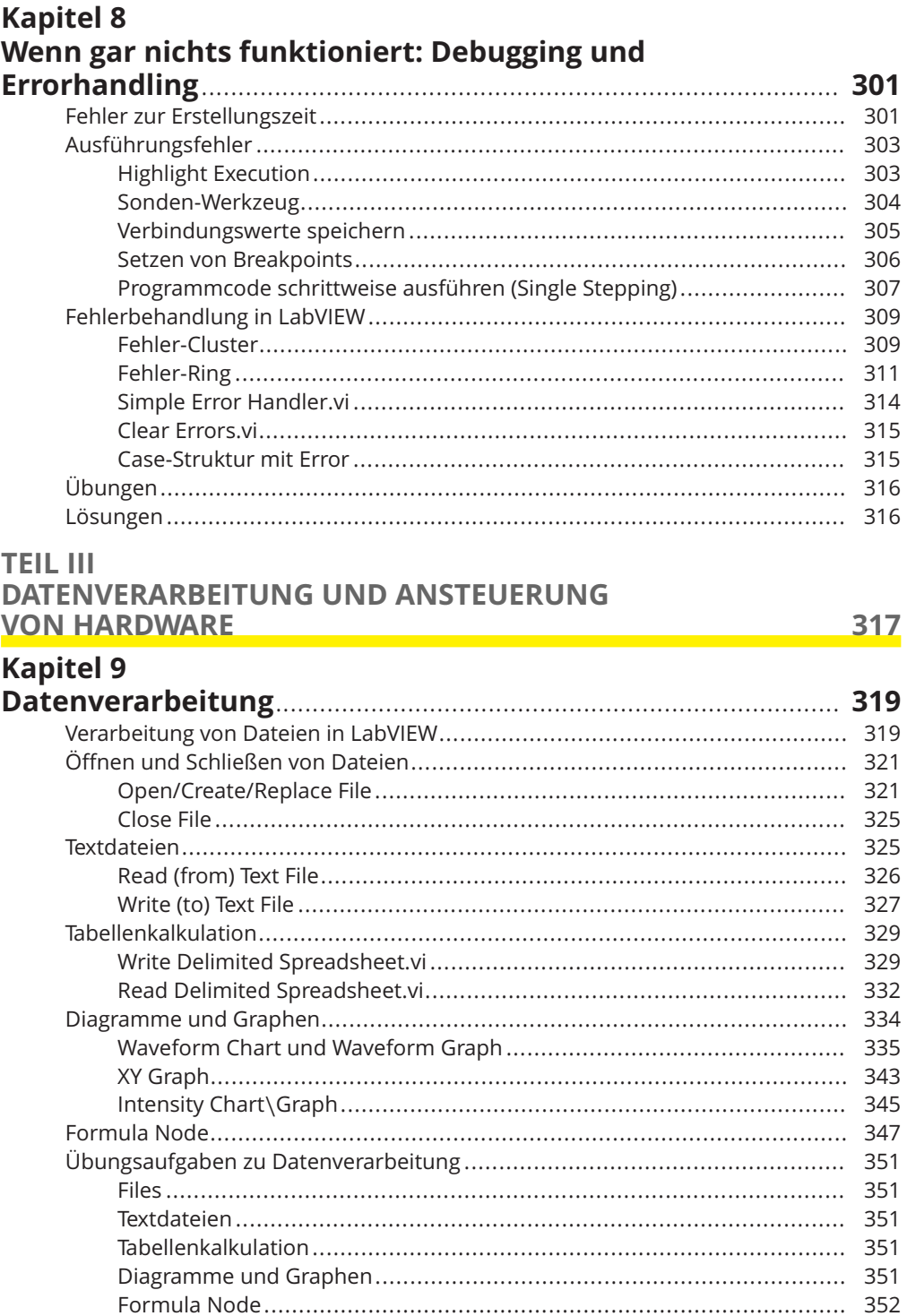

 $\Rightarrow$ 

 $\oplus$ 

#### 18 Inhaltsverzeichnis

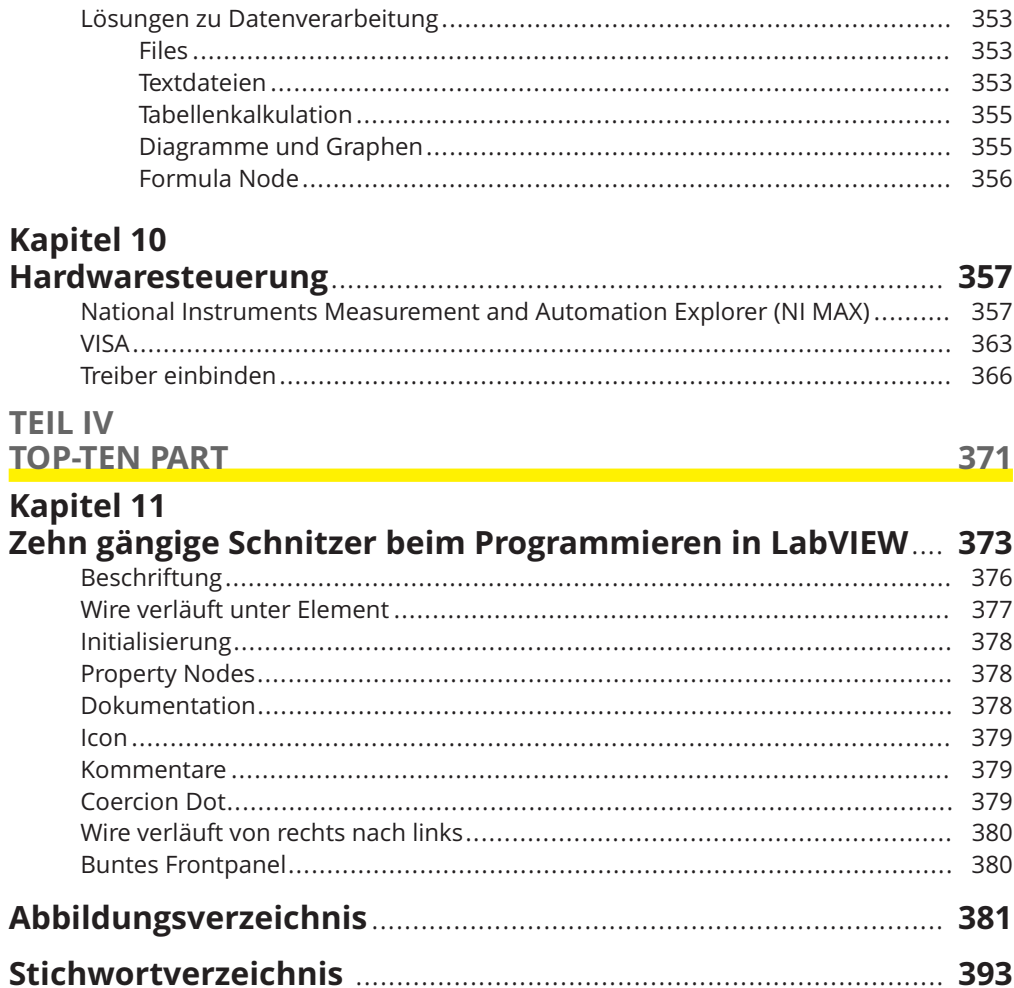

 $\overline{\bigoplus}$